# **pyMETHES Documentation**

*Release 0.1.0*

**Alise Chachereau, Kerry Jansen, Markus Niese**

**Jun 24, 2020**

## **CONTENTS:**

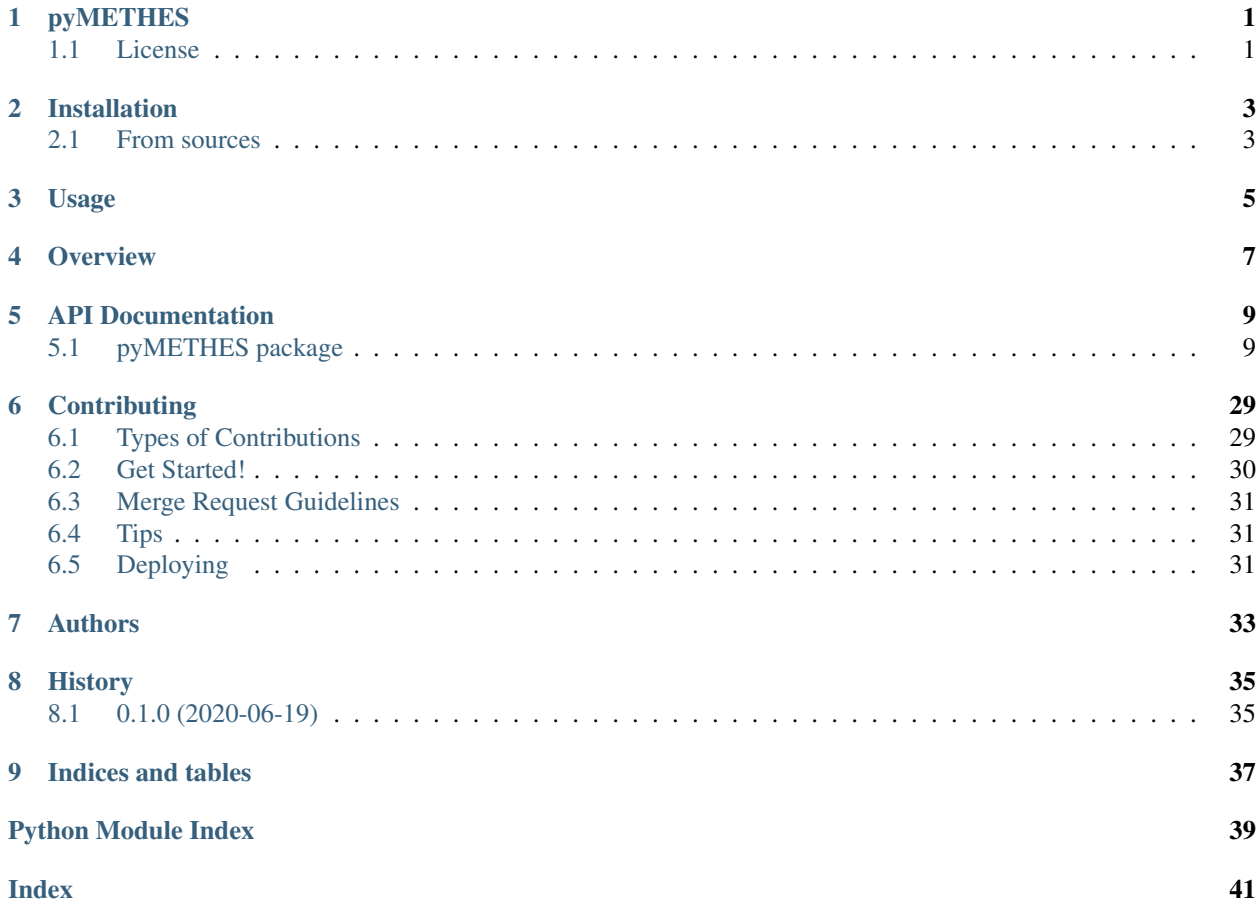

## **ONE**

## **PYMETHES**

<span id="page-4-0"></span>A Monte Carlo simulation of electron transport in low temperature plasmas.

Python version of the MATLAB's [METHES package](https://fr.lxcat.net/download/METHES/)

## <span id="page-4-1"></span>**1.1 License**

GNU General Public License v3 (GPLv3)

**TWO**

## **INSTALLATION**

### <span id="page-6-1"></span><span id="page-6-0"></span>**2.1 From sources**

The sources for pyMETHES can be downloaded from the [GitLab repo.](https://gitlab.ethz.ch/hvl_priv/pyMETHES)

You can either clone the repository:

**\$** git clone git@gitlab.ethz.ch:hvl\_priv/pyMETHES.git

#### Or download the [tarball:](https://gitlab.ethz.ch/hvl_priv/pyMETHES/-/archive/master/pyMETHES.tar.gz)

**\$** curl -OL https://gitlab.ethz.ch/hvl\_priv/pyMETHES/-/archive/master/pyMETHES.tar.gz

Once you have a copy of the source, you can install it with:

**\$** python setup.py install

**THREE**

**USAGE**

<span id="page-8-0"></span>To use pyMETHES in a project:

**import pyMETHES**

## **FOUR**

## **OVERVIEW**

<span id="page-10-0"></span>Class diagram:

Simulation flow diagram:

### **FIVE**

### **API DOCUMENTATION**

### <span id="page-12-4"></span><span id="page-12-1"></span><span id="page-12-0"></span>**5.1 pyMETHES package**

### **5.1.1 Submodules**

#### <span id="page-12-3"></span>**pyMETHES.config module**

Module for the Config class of the simulation.

#### <span id="page-12-2"></span>**class** pyMETHES.config.**Config**(*config: Union[str, dict]*) Bases: object

Configuration class for the Monte-Carlo simulation.

The configuration can be loaded from, or saved to, json or json5 files. Alternatively, it can be provided as, or exported to, a (nested) dictionary. The gas number density is not a configuration parameter, but a cached property of the Config class, which is computed from the pressure and temperature.

#### **gases**

sum formulae of gases

Type list

### **paths\_to\_cross\_section\_files**

paths to the cross section files in txt format

Type list

#### **fractions**

proportions of the gases in the gas mixture

Type list

```
max_cross_section_energy
    maximum cross section energy (eV)
```
Type float

**output\_directory** path to the output directory

Type str

#### **EN**

E/N ratio in (Td)

Type float

#### <span id="page-13-0"></span>**\_pressure**

gas pressure in Pa

Type float

#### **\_temperature**

gas temperature in K

#### Type float

#### **\_gas\_number\_density**

gas number density in m-3

Type float

#### **num\_e\_initial**

initial number of electrons

Type int

#### **initial\_pos\_electrons**

initial position  $[x, y, z]$  of the electrons' center of mass

Type list

#### **initial\_std\_electrons**

initial broadening of gaussian distributed electrons in x, y and z direction

Type list

#### **num\_energy\_bins**

number of energy bins to group the electrons for the energy distribution

Type int

**energy\_sharing\_factor** energy sharing factor for ionization collisions

Type float

### **isotropic\_scattering**

scattering: isotropic (true), non-isotropic according to Vahedi et al. (false)

Type bool

#### **conserve**

conservation of the number of electrons

Type bool

#### **num\_e\_max**

maximum allowed electron number (when it is reached, the number of electrons is then conserved until simulation ends)

Type int

#### **w\_tol**

tolerance on the flux drift velocity. simulation ends when w\_err/w < w\_tol

Type float

#### **DN\_tol**

tolerance on the flux diffusion coefficient. simulation ends when DN\_err/w < DN\_tol

Type float

#### <span id="page-14-1"></span>**num\_col\_max**

maximum number of collisions during the simulation, simulation ends when it is reached

Type int

**\_\_init\_\_**(*config: Union[str, dict]*) Instantiate the config.

**Parameters config** (str, dict) – path to a json or json5 config file, or dictionary.

#### **property gas\_number\_density**

#### **property pressure**

**save\_json** (*path: str = 'config.json'*)  $\rightarrow$  None Saves the current configuration to a json file.

> **Parameters path**  $(str)$  – path including the file name and extension, example: 'data/config.json'

**save\_json5** (*path: str = 'config.json5'*)  $\rightarrow$  None Saves the current configuration to a json5 file.

> **Parameters path**  $(str)$  – path including the file name and extension, example: 'data/config.json5'

```
property temperature
```

```
to \text{dict}(x) \rightarrow \text{dict}
```
Returns the current configuration as a dictionary.

Returns: dict of configuration

#### <span id="page-14-0"></span>**pyMETHES.cross\_section module**

Module for importing cross section data, based on the 'lxcat\_data\_parser' package.

Data points are added to each cross section at zero energy and at max\_energy (which is user-defined). The classes 'CrossSection' and 'CrossSectionSet' of the lxcat\_data\_parser are extended to include 'interp1d' linear interpolations of each cross section.

```
class pyMETHES.cross_section.InterpolatedCrossSection(cross_section_type:
```
*Union[str, lxcat\_data\_parser.import\_tools.CrossSectionTypes]*, *species: str*, *data: pandas.core.frame.DataFrame*, *mass\_ratio: float*, *threshold: float*, *\*\*kwargs*)

Bases: lxcat\_data\_parser.import\_tools.CrossSection

Extension of the CrossSection class to add a linear interpolation.

#### **type**

type of collision

Type str, CrossSectionType

#### **species**

chemical formula of the species, example: N2

Type str

#### <span id="page-15-0"></span>**mass\_ratio**

ratio of electron mass to molecular mass

Type float

#### **threshold**

energy threshold (eV) of the cross section

#### Type float

#### **database**

name of the database

Type str

#### **data**

pandas DataFrame with columns "energy" and "cross section"

Type DataFrame

#### **info**

optional additional information on the cross section given via kwargs

#### **interpolation**

linear interpolation of the cross section

#### Type interp1d

**\_\_init\_\_**(*cross\_section\_type: Union[str, lxcat\_data\_parser.import\_tools.CrossSectionTypes]*, *species: str*, *data: pandas.core.frame.DataFrame*, *mass\_ratio: float*, *threshold: float*, *\*\*kwargs*) Instantiate an InterpolatedCrossSection.

#### Parameters

- **cross\_section\_type** (str, CrossSectionType) type of collision
- **species** (str) chemical formula of the species, example: N2
- **data** (DataFrame) pandas DataFrame with columns "energy" and "cross section"
- mass ratio (float) ratio of electron mass to molecular mass
- **threshold** (*float*) energy threshold (eV) of the cross section

**class** pyMETHES.cross\_section.**InterpolatedCrossSectionSet**(*max\_cross\_section\_energy:*

*float*, *input\_file: str*, *imposed\_species: str*, *imposed\_database: str = None*)

Bases: lxcat\_data\_parser.import\_tools.CrossSectionSet

Extension of the CrossSectionSet class to use InterpolatedCrossSections.

#### **species**

chemical formula of the species, example: N2

Type str

#### **database**

name of the database

Type str

#### **cross\_sections**

list of CrossSection instances

Type list

<span id="page-16-2"></span>**\_\_init\_\_**(*max\_cross\_section\_energy: float*, *input\_file: str*, *imposed\_species: str*, *imposed\_database: str = None*)

Instantiate an InterpolatedCrossSectionSet.

#### Parameters

- **max\_cross\_section\_energy** (float) maximum cross section energy (eV), which is appended to the end of the cross section data
- **input\_file** (str) path to the cross section data
- **imposed\_species** (str) chemical formula of the species, example: N2
- **imposed\_database**  $(str)$  (optional) name of the database

Raises **CrossSectionReadingError** – if the provided file does not contain a valid set.

#### **effective\_to\_elastic**() → None

If effective cross section is given instead of elastic, calculate elastic cross section and replace the effective cross section.

 $plot(block=True) \rightarrow None$ 

Plot the cross section data.

**Parameters block** (bool) – block execution or not when showing plot

#### <span id="page-16-1"></span>**pyMETHES.electrons module**

Module for the Electrons class.

The electrons class stores the position, velocity and acceleration of electrons in (3,n)-sized ndarrays. The class provides numerous class properties to compute electrons-related data such as the mean electron energy using cached class properties.

<span id="page-16-0"></span>**class** pyMETHES.electrons.**Electrons**(*num\_e\_initial: int*, *init\_pos: list*, *initial\_std: list*, *e\_field: float*)

Bases: object

Stores information on a electron swarm in motion.

#### **position**

xyz-coordinates of each electron, dim=(num\_e,3)

Type ndarray

#### **velocity**

xyz-velocities of each electron, dim=(num\_e,3)

Type ndarray

#### **acceleration**

xyz-accelerations of each electron, dim=(num\_e,3)

#### Type ndarray

**\_\_init\_\_**(*num\_e\_initial: int*, *init\_pos: list*, *initial\_std: list*, *e\_field: float*) Instantiates an electron swarm.

#### Parameters

- **num e** initial (int) Initial number of electrons
- **init\_pos** (*list*) initial xyz position (m) of electron swarm
- **initial\_std** (*list*) initial xyz std (m) of electron swarm

• **e** field  $(f$ loat) – electric field strength  $(V/m)$  along z-direction

#### <span id="page-17-0"></span>**accelerate** (*e\_field: float*)  $\rightarrow$  None

Calculates the electrons acceleration in the electric field.

Parameters **e\_field** (float) – electric field strength (V/m) along z direction

#### **property acceleration\_norm**

 $\text{apply\_scatter}(pos: numpy.ndarray, vel: numpy.ndarray, e-field: float) \rightarrow \text{None}$ Updates the attributes of Electrons after scattering by the gas.

#### Parameters

- **pos** (ndarray) new positions of the electrons (attachment and ionization)
- **vel** (ndarray) new velocities of the electrons (scattering)
- **e\_field** (float) electric field strength (V/m) along z direction

#### **property energy**

#### **property energy\_distribution**

```
free_flight (duration: float) \rightarrow None
```
Update the attributes of Electrons after a free-flight in the electric field.

**Parameters duration**  $(f$ loat) – duration (s) of the free flight

#### **property max\_acceleration\_norm**

**property max\_energy**

**property max\_velocity\_norm**

**property mean\_energy**

**property mean\_position**

**property mean\_velocity**

**property mean\_velocity\_moment**

#### **property num\_e**

**plot**  $all$  (*show: bool = True*, *block: bool = True*)  $\rightarrow$  None

Produces three Matplotlib Figures to visualize the position, velocity, and energy distribution of the electrons.

#### Parameters

- **show**  $(boo1)$  calls plt.show() if True, else does nothing
- **block** (bool) if show is True, plt.show(block) is called
- **plot\_energy** (*show: bool = True*, *block: bool = True*)  $\rightarrow$  matplotlib.figure.Figure

Produces a figure showing the electron energy distribution function and the electron energy probability function.

#### Parameters

- **show**  $(boo1)$  calls plt.show() if True, else does nothing
- **block** (bool) if show is True, plt.show(block) is called

Returns: Matplotlib figure object

<span id="page-18-2"></span>**plot** position (*show: bool = True*, *block: bool = True*)  $\rightarrow$  matplotlib.figure.Figure

Produces a figure showing the electron positions. The figure contains four subplots showing the 3D scatter, and histograms along x, y, and z directions of the electron positions.

#### Parameters

- **show**  $(boo1)$  calls plt.show() if True, else does nothing
- **block** (bool) if show is True, plt.show(block) is called

Returns: Matplotlib figure object

**plot\_velocity** (*show: bool = True, block: bool = True*)  $\rightarrow$  matplotlib.figure.Figure

Produces a figure showing the electron positions in velocity space. The figure contains four subplots showing the 3D scatter, and histograms along  $v_x$ ,  $v_y$ , and  $v_z$  directions.

#### Parameters

- **show** (*bool*) calls plt.show() if True, else does nothing
- **block** (bool) if show is True, plt.show(block) is called

Returns: Matplotlib figure object

**reset\_cache**() → None Resets the cache to ensure it is updated.

**property std\_energy property var\_position property velocity\_norm**

#### <span id="page-18-1"></span>**pyMETHES.energy\_distribution module**

Module for the InstantaneousEnergyDistribution and TimeAveragedEnergyDistribution classes.

Both classed inherit from the abstract class EnergyDistribution. The InstantaneousEnergyDistribution class can be used to calculate the eedf and eepf at a given point in time. The TimeAveragedEnergyDistribution class allows for averaging the eedf and eepf over time. This is done by updating an histogram of electron energies at every time-step.

<span id="page-18-0"></span>**class** pyMETHES.energy\_distribution.**EnergyDistribution** Bases: abc.ABC

Abstract base class for electron energy distributions.

```
energy_bins
```
bins to construct the histogram of electron energies

Type ndarray

```
energy_bin_centers
```
centers of the energy bins (length - 1)

Type ndarray

#### **eedf**

electron energy distribution function (eV-1)

Type ndarray

#### **eepf**

electron energy probability function (eV-3/2)

Type ndarray

#### <span id="page-19-3"></span>**calculate\_bin\_centers**() → None

Calculate the center values of the energy bins.

**class** pyMETHES.energy\_distribution.**InstantaneousEnergyDistribution** Bases: [pyMETHES.energy\\_distribution.EnergyDistribution](#page-18-0)

Stores the energy distribution of electrons.

**calculate\_distribution**(*energies*, *energy\_bins=None*) → None Calculates the eedf and eepf associated to the input electron energies.

#### Parameters

- **energies** (ndarray) array of electron energies
- **energy\_bins** (ndarray) (optional) energy bins for calculating the eedf and eepf. If None, the energy bins are automatically determined with the Freedman Diaconis Estimator.

<span id="page-19-1"></span>**class** pyMETHES.energy\_distribution.**TimeAveragedEnergyDistribution** Bases: [pyMETHES.energy\\_distribution.EnergyDistribution](#page-18-0)

Stores the energy distribution of electrons (averaged over time after swarm equilibration).

#### **cumulative\_energy\_histogram**

energy histogram cumulated over every time-step since steady-state

#### Type ndarray

**calculate\_distribution**(*mean\_energies: numpy.ndarray*) → None

Calculates the eedf and eepf using the cumulative energy histogram. Calculates the mean electron energy averaged over time.

Parameters **mean\_energies** (ndarray) – mean energies at every time-step after swarm equilibration

#### **collect\_histogram**(*energies*) → None

Updates the current eedf and eepf, using the electron energies given as input. The energy bins should be already defined and are re-used. This method should be called at every time-step.

Parameters **energies** (ndarray) – array of electron energies

#### **generate bins** (*num bins: int, max energy: float*)  $\rightarrow$  None

Generate fixed energy bins for averaging the eedf over time. The bins are spaced linearly and range from 0 to 150% of the maximum electron energy at the step where the method is called.

#### Parameters

- **num** bins  $(int)$  number of energy bins
- $max$ **energy**  $(fload)$  maximum electron energy  $(eV)$

#### <span id="page-19-2"></span>**pyMETHES.gas\_mixture module**

Module for the GasMixture class, which aggregates data of different gases.

<span id="page-19-0"></span>The GasMixture uses the cross\_section module to read cross section data. It stores linear interpolations of each cross section, as well as the mass ratio, energy threshold and type of cross section, which are needed for the simulation. The proportions of the gas mixture should sum up to 1. A common energy\_vector for all cross sections is calculated, as well as the total\_cross\_section.

<span id="page-20-0"></span>**class** pyMETHES.gas\_mixture.**GasMixture**(*gas\_formulas: list*, *path\_to\_cross\_section\_files: list*,

*proportions: list*, *max\_cross\_section\_energy: float*)

Bases: object

Class representing a gas mixture.

#### **cross\_sections**

array of cross section interpolations (from all gases)

Type ndarray

#### **types**

type of each cross section of each species

Type ndarray

#### **thresholds**

threshold of each cross section of each species

Type ndarray

#### **mass\_ratios**

mass ratios (repeated for each cross section)

Type ndarray

#### **is\_attachment**

boolean mask for ATTACHMENT cross sections

Type ndarray

#### **is\_ionization**

boolean mask for IONIZATION cross sections

Type ndarray

#### **energy\_vector**

common energy vector, containing all distinct energies of all cross sections

Type ndarray

#### **total\_cross\_section**

sum of all cross sections of all species, linearly interpolated at energy\_vector

Type ndarray

#### **number\_of\_cross\_sections**

total number of cross sections (from all gases)

#### Type int

**\_\_init\_\_**(*gas\_formulas: list*, *path\_to\_cross\_section\_files: list*, *proportions: list*, *max\_cross\_section\_energy: float*)

Instantiates a GasMixture.

#### Parameters

- **gas\_formulas** (list) list of the chemical formulas of the species
- **path\_to\_cross\_section\_files** (list) path to the cross section data of each species
- **proportions** (list) proportion of each species in the mixture
- **gases** (*list*) InterpolatedCrossSectionSet of each species
- **max\_cross\_section\_energy** (float) maximum cross section energy (eV)

• **number of cross sections** (int) – total number of cross sections across all species

Raises **ValueError** – If the proportions do not sum up to 1

#### <span id="page-21-2"></span>**property number\_of\_cross\_sections**

Total number of cross sections, all gases considered.

Type Returns

#### <span id="page-21-1"></span>**pyMETHES.monte\_carlo module**

Module for the MonteCarlo class.

The MonteCarlo class implements all random-number based methods to simulate the motion of electrons. The simulation time-step is determined with the null collision technique (calculate\_max\_coll\_freq creates a lookup table for the choice of the trial collision frequency, determine\_timestep calculates the time-step based on the current maximum electron energy and acceleration). The collision processes are randomly chosen based on the collision frequency of each process. The scattering angles are randomly chosen with either an isotropic or an anisotropic model.

<span id="page-21-0"></span>**class** pyMETHES.monte\_carlo.**MonteCarlo**(*cfg:* [pyMETHES.config.Config](#page-12-2))

Bases: object

Class implementing all random-number based simulation methods

#### **config**

configuration of the simulation

Type *[Config](#page-12-2)*

**trial\_coll\_freq** trial collision frequency for the null collision technique

Type float

#### **max\_coll\_freq**

cumulative maximum of the collision frequency as a function of the electron energy

Type interp1d

#### **max\_coll\_period**

array inversely proportional to the cumulative maximum of the collision frequency

Type ndarray

#### **max\_coll\_period\_squared**

array inversely proportional to the square of the cumulative maximum of the collision frequency

Type ndarray

#### **collision\_by\_electron**

array of collision index for each electron (starting at 0), an index equal to the number of cross sections indicates a null collision

Type ndarray

**\_\_init\_\_**(*cfg:* [pyMETHES.config.Config](#page-12-2))

Instantiates the MonteCarlo class.

**Parameters**  $cfg$  ([Config](#page-12-2)) – configuration of the simulation

**calculate\_max\_coll\_freq**(*gas\_mixture:* [pyMETHES.gas\\_mixture.GasMixture](#page-19-0)) Calculates the maximum collision frequency in the given gas mixture.

Parameters **gas mixture** ([GasMixture](#page-19-0)) – gas mixture

<span id="page-22-0"></span>**determine\_collisions**(*gas\_mixture:* [pyMETHES.gas\\_mixture.GasMixture,](#page-19-0) *velocity\_norm:*

 $numpy.ndarray, energy: numpy.ndarray) \rightarrow None$ Calculates the collision frequencies for all electrons with all cross sections, and chooses a collision type via a random number.

#### Parameters

- **gas\_mixture** ([GasMixture](#page-19-0)) cross section data
- **velocity** norm  $(ndarray)$  norm of the velocity of each electron
- **energy** (ndarray) energy of each electron

**determine\_timestep**(*max\_velocity: float*, *max\_acceleration: float*) → float

Determine the duration of the next time-step in the simulation with the null-collision technique.

#### Parameters

- max\_velocity  $(f\text{load})$  current maximum electron velocity
- **max\_acceleration** (float) current maximum electron acceleration

Returns: time-step duration (s)

**perform\_collisions**(*gas\_mixture:* [pyMETHES.gas\\_mixture.GasMixture,](#page-19-0) *position: numpy.ndarray*, *velocity: numpy.ndarray*, *energy: numpy.ndarray*) → Tuple[numpy.ndarray, numpy.ndarray, int, int, int]

Calculates the electrons positions (created/removed) and velocities (scattered) after the collisions listed in the collision\_by\_electron array.

#### Parameters

- **gas\_mixture** ([GasMixture](#page-19-0)) cross section data
- **position** (ndarray) coordinates (x,y,z) of each electron (m)
- **velocity** (ndarray) velocity of each electron in (x,y,z) directions (m.s-1)
- **energy** (ndarray) energy of each electron (eV)

Returns: the new position and velocity of electrons, the number of collisions, cations and anions produced

**static scattering\_angles**(*energy: numpy.ndarray*, *iso: bool) -> (<class 'numpy.ndarray'>*,

*<class 'numpy.ndarray'>*, *<class 'numpy.ndarray'>*, *<class 'numpy.ndarray'>*)

Generates values for the polar (chi) and azimuthal (phi) isotropic or anisotropic scattering angles according to Vahedi (1995).

#### Parameters

- **energy** array of electron energies
- **iso** isotropic scattering or not

Returns: 4 arrays cos(chi), sin(chi), cos(phi), sin(phi)

#### **static unit\_scattered\_velocity**(*energy: numpy.ndarray*, *velocity: numpy.ndarray*, *iso:*  $bool$ )  $\rightarrow$  Tuple[numpy.ndarray, numpy.ndarray]

Calculates the new direction of the velocity vector after scattering.

#### Parameters

• **energy** (ndarray) – energy of each electron (eV)

- <span id="page-23-2"></span>• **velocity** (ndarray) – velocity of each electron in (x,y,z) directions before the collision (m.s-1)
- **iso**  $(boo1)$  isotropic scattering (True) or anisotropic scattering (False)

Returns: normed velocities after collisions, cosine of polar scattering angle

**version = 'pyMETHES version 0.1.0\n'**

#### <span id="page-23-1"></span>**pyMETHES.output module**

Module for the Output class.

<span id="page-23-0"></span>**class** pyMETHES.output.**Output**(*cfg:* [pyMETHES.config.Config,](#page-12-2) *ver: str*, *electrons:* [pyMETHES.electrons.Electrons](#page-16-0))

Bases: object

The Output class instantiates all output-related classes: TimeSeries, TimeAveragedEnergyDistribution, Flux-Data, BulkData, ConvolutedRates, CountedRates. It also provides methods to save or to plot the output data. Finally, it provides the check sst method which test if the swarm is at equilibrium based on the evolution of the mean electron energy.

#### **config**

configuration of the simulation

Type *[Config](#page-12-2)*

#### **version**

version of pyMETHES as a string

Type str

**time\_series** temporal evolution data

Type *[TimeSeries](#page-28-0)*

**energy\_distribution** energy distribution data

Type *[TimeAveragedEnergyDistribution](#page-19-1)*

#### **flux**

flux transport data

Type *[FluxData](#page-29-0)*

#### **bulk**

flux transport data

#### Type *[BulkData](#page-29-1)*

#### **rates\_conv**

convoluted rate coefficients

Type *[ConvolutedRates](#page-25-0)*

#### **rates\_count**

counted rate coefficients

#### Type *[CountedRates](#page-25-1)*

**\_\_init\_\_**(*cfg:* [pyMETHES.config.Config,](#page-12-2) *ver: str*, *electrons:* [pyMETHES.electrons.Electrons](#page-16-0)) Instantiates the Output class.

#### <span id="page-24-0"></span>Parameters

- **cfg** ([Config](#page-12-2)) configuration of the simulation
- **ver**  $(str)$  version of pyMETHES as a string
- **electrons** ([Electrons](#page-16-0)) electron data
- **check**  $sst() \rightarrow bool$

Checks if the swarm energy is at equilibrium (steady-state). This is done by checking if the mean electron energy has dropped during the last 10% of the elapsed time, compared to the period between 80 and 90%.

Returns: True if equilibrium was reached, False otherwise

**plot\_energy\_distribution** (*show: bool = True, block: bool = True*)  $\rightarrow$  matplotlib.figure.Figure Produces a figure showing the time-averaged electron energy distribution function and electron energy probability function.

#### Parameters

- **show** (*bool*) calls plt.show() if True, else does nothing
- **block** (bool) if show is True, plt.show(block) is called

Returns: Matplotlib figure object

```
static plot_sst_line (axes, t_sst) \rightarrow None
```
Plots a vertical line at the time instant where equilibrium is reached.

#### Parameters

- **axes** axes to plot the line on
- **t\_sst** equilibration time
- **plot\_temporal\_evolution**(*show: bool = True*, *block: bool = True*) → matplotlib.figure.Figure Produces a figure showing the temporal evolution of the swarm. The figure contains five subplots showing the number of particles, the mean electron energy, the number of collisions, the mean electron position and the variance of electron positions.

#### Parameters

- **show** (*bool*) calls plt.show() if True, else does nothing
- **block** (bool) if show is True, plt.show(block) is called

Returns: Matplotlib figure object

 $\texttt{save\_energy\_distribution}$ (*name: str = None*)  $\rightarrow$  None

Saves the final time-averaged electron energy distribution function and electron energy probability function to a json file.

Parameters **name** – name of the json file created

**save\_swarm\_parameters**(*name: str = None*) → None Saves the final swarm parameters to a json file.

Parameters **name** – name of the json file created

**save\_temporal\_evolution**(*name: str = None*) → None Saves the temporal evolution of the swarm data to a json file.

Parameters name – name of the json file created

#### <span id="page-25-3"></span><span id="page-25-2"></span>**pyMETHES.rate\_coefficients module**

Module for the CountedRates and ConvolutedRates classes.

Both classes are based on the RateCoefficients abstract class. They implement two different methods for calculating ionization/attachment rate coefficients. The CountedRates class calculates the rate coefficients by averaging over time the number of ionization and attachment collisions. The ConvolutedRates class calculates the rate coefficients by calculating the convolution product of the cross section with the time-averaged electron energy distribution of the electrons.

#### <span id="page-25-0"></span>**class** pyMETHES.rate\_coefficients.**ConvolutedRates**

Bases: [pyMETHES.rate\\_coefficients.RateCoefficients](#page-26-0)

Ionization, attachment and effective ionization rate coefficients calculated by convolution product of eedf and cross section.

#### **static calculate\_convolution**(*interp*, *distri:* [pyMETHES.energy\\_distribution.TimeAveragedEnergyDistribution](#page-19-1))

→ float Calculates the reaction rate of a collision type by calculating the convolution product of the eedf and the corresponding cross sections.

Parameters

- **interp** linear interpolation of the cross section (m2)
- **distri** ([TimeAveragedEnergyDistribution](#page-19-1)) energy distribution of the electrons  $(eV-1)$

Returns: reaction rate coefficient (m3.s-1)

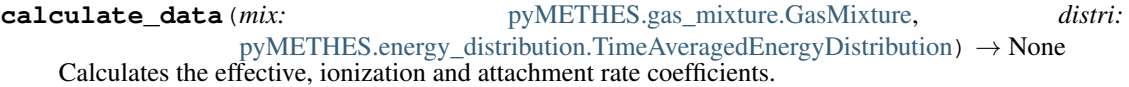

#### Parameters

- **mix** ([GasMixture](#page-19-0)) GasMixture object containing the cross section data
- **distri** ([TimeAveragedEnergyDistribution](#page-19-1)) electron energy distribution (eV-1)

<span id="page-25-1"></span>**class** pyMETHES.rate\_coefficients.**CountedRates**(*gas\_number\_density: float*, *conserve:*

*bool*) Bases: [pyMETHES.rate\\_coefficients.RateCoefficients](#page-26-0)

Ionization, attachment and effective ionization rate coefficients, calculated by counting ionization and attachment collisions.

#### **gas\_number\_density**

gas number density (m-3)

Type float

#### **conserve**

conservation of the electron number

Type bool

**\_\_init\_\_**(*gas\_number\_density: float*, *conserve: bool*) Instantiation of CountedRates.

Parameters

```
• gas_number_density (float) – gas number density (m-3) for normalization
```
- **conserve** (bool) bool indicating conservation of the electron number (affects the statistics when counting the collisions)
- <span id="page-26-2"></span>**calculate\_data**(*time\_series:* [pyMETHES.temporal\\_evolution.TimeSeries](#page-28-0)) → None

Calculates the ionization, attachment and effective ionization rate coefficients values by counting collision events.

Parameters time series ([TimeSeries](#page-28-0)) – temporal evolution of some quantities

<span id="page-26-0"></span>**class** pyMETHES.rate\_coefficients.**RateCoefficients**

Bases: abc.ABC

Ionization, attachment and effective ionization rate coefficients

#### **ionization**

ionization reaction rate coefficient (m3.s-1)

#### **attachment**

attachment reaction rate coefficient (m3.s-1)

#### **effective**

effective ionization reaction rate coefficient (m3.s-1)

#### <span id="page-26-1"></span>**pyMETHES.simulation module**

Module for the Simulation class.

```
class pyMETHES.simulation.Simulation(config: Union[str, dict])
```

```
Bases: object
```
Main class of the pyMETHES simulation tool.

The Simulation can be initialized providing the path to a configuration file, or a configuration dictionary. A different configuration can be applied at later stages using the apply\_config method. A single simulation can be run with the run method, a series of simulation with the run\_series method.

#### **config**

configuration of the simulation

Type *[Config](#page-12-2)*

```
mc
```
Monte-Carlo methods

Type *[MonteCarlo](#page-21-0)*

#### **gas\_mixture**

GasMixture object containing the cross section data

Type *[GasMixture](#page-19-0)*

```
electric_field
```
electric field strength (V.m-1)

Type float

#### **electrons**

electron related data

Type *[Electrons](#page-16-0)*

#### **output**

output data of the simulation

```
Type Output
```
<span id="page-27-0"></span>**\_\_init\_\_**(*config: Union[str, dict]*) Instantiates a Simulation.

**Parameters config** (str, dict) – path to a json or json5 config file, or dictionary.

#### **advance** one step ()  $\rightarrow$  None

Advances the simulation by one time step.

 $\text{apply\_config}(config: Union[str, dict] = None) \rightarrow None$ Applies the config to (re-)initialize all attributes of Simulation.

> **Parameters config** (str, dict) – path to a json or json5 config file, or dictionary containing the configuration for the simulation

#### $calcutate\_final\_output$ ()  $\rightarrow$  None

Calculates the final output data at the end of the simulation.

#### **collect\_output\_data**(*dt*, *nc*, *ni*, *na*)

Collects and store current data for the simulation output.

#### **Parameters**

- $\bullet$  **dt** ( $f$ loat) duration of the current time-step (s)
- **nc** (int) number of collisions during the current time-step
- **ni** (int) number of cations produced during the current time-step
- **na**  $(int)$  number of anions produced during the current time-step

#### **end\_simulation**() → bool

Check end conditions for the simulation.

Returns: True if simulation is finished, False otherwise.

#### **print\_step\_info**() → None

Prints information on the current simulation step: mean electron energy, relative error of the flux drift velocity in z direction, and relative error of the flux diffusion coefficient (maximum of x, y, z directions).

#### $\texttt{run}() \rightarrow \text{None}$

Runs the simulation, until one of the end conditions is fulfilled.

**run\_series** (*param: str, values: numpy.ndarray*)  $\rightarrow$  None

Runs a series of simulations.

#### Parameters

- **param**  $(str)$  name of the configuration parameter to be varied
- **values**  $(n \text{d} \text{array})$  list of values of the configuration parameter for the different simulations

**save**() → None

Save the data specified in the configuration: pickle file of the simulation, temporal evolution of the swarm, swarm parameters, electron energy distribution.

```
save_pickle(name: str = None) \rightarrow None
```
Save the MonteCarlo class instance to a pickle file.

Parameters **name** – name of the pickle file created

```
version = 'pyMETHES version 0.1.0\n'
```
#### <span id="page-28-2"></span><span id="page-28-1"></span>**pyMETHES.temporal\_evolution module**

<span id="page-28-0"></span>Module for the TimeSeries class.

**class** pyMETHES.temporal\_evolution.**TimeSeries**(*electrons:* [pyMETHES.electrons.Electrons](#page-16-0)) Bases: object

Temporal evolution of some quantities during the simulation.

The TimeSeries class stores the temporal evolution of some quantities in arrays of ever-increasing length. The TimeSeries can be exported to a pandas DataFrame for further processing.

**ind\_equ**

index of equilibration time

Type int

**time**

simulated time

Type ndarray

**num\_collisions**

cumulative number of collisions

Type ndarray

**num\_electrons** number of electrons

Type ndarray

**num\_cations**

cumulative number of cations

Type ndarray

**num\_anions**

cumulative number of anions

Type ndarray

#### **mean\_energy**

mean energy of electrons

Type ndarray

#### **mean\_position**

mean position of electrons

Type ndarray

#### **var\_position**

variance of electrons positions

Type ndarray

#### **mean\_velocity**

mean velocity of electrons

#### Type ndarray

**mean\_velocity\_moment**

mean velocity moment of electrons

Type ndarray

<span id="page-29-3"></span>**\_\_init\_\_**(*electrons:* [pyMETHES.electrons.Electrons](#page-16-0))

Instantiates a TimeSeries.

Parameters **electrons** ([Electrons](#page-16-0)) – electron related data

**append\_data**(*electrons:* [pyMETHES.electrons.Electrons,](#page-16-0) *dt: float*, *n\_coll: int*, *n\_cations: int*, *n\_anions: int*)  $\rightarrow$  None

Appends latest data to the arrays storing the temporal evolution of some quantities.

**Parameters** 

- **electrons** ([Electrons](#page-16-0)) current data related to the electrons
- **dt**  $(f$ loat) duration of the current time-step  $(s)$
- **n\_coll** (int) number of collisions during the current time-step
- **n\_cations** (int) number of cations produced during the current time-step
- **n\_anions** (int) number of anions produced during the current time-step

```
to_dataframe() → pandas.core.frame.DataFrame
```
Creates a pandas DataFrame with the data containe in the TimeSeries and returns it.

Returns: pandas DataFrame containing the TimeSeries data.

#### <span id="page-29-2"></span>**pyMETHES.transport\_data module**

Module for the FluxData and BulkData classes.

Both classes are based on the TransportData abstract class, and calculate the drift velocity and diffusion coefficient of electrons based on the temporal evolution of their position and velocity. The BulkData class calculates the bulk transport parameters, which describe the transport of the center-of-mass of the swarm (time derivative of spatial averages). The FluxData class calculates the flux transport parameters (spatial averages of time derivatives).

<span id="page-29-1"></span>**class** pyMETHES.transport\_data.**BulkData**(*gas\_number\_density: float*) Bases: [pyMETHES.transport\\_data.TransportData](#page-30-0)

Stores the bulk drift velocity and bulk diffusion coefficient.

**w**

bulk drift velocity along x, y and z directions (m.s-1)

Type ndarray

**w\_err**

bulk drift velocity error along x, y and z directions (m.s-1)

Type ndarray

**DN**

bulk diffusion coeff. along x, y and z directions (m-1.s-1)

Type ndarray

**DN\_err**

bulk diffusion coeff. error along x, y and z directions (m-1.s-1)

Type ndarray

<span id="page-29-0"></span>**calculate\_data**(*time\_series:* [pyMETHES.temporal\\_evolution.TimeSeries](#page-28-0)) → None Calculates the bulk drift velocity and bulk diffusion coefficient values (time derivative of spatial averages).

Parameters **time\_series** ([TimeSeries](#page-28-0)) – temporal evolution of some quantities

```
class pyMETHES.transport_data.FluxData(gas_number_density: float)
    pyMETHES.transport_data.TransportData
```
Flux drift velocity and flux diffusion coefficient.

#### **w**

flux drift velocity along x, y and z directions (m.s-1)

Type ndarray

#### **w\_err**

flux drift velocity error along x, y and z directions (m.s-1)

Type ndarray

#### **DN**

flux diffusion coeff. along x, y and z directions (m-1.s-1)

Type ndarray

#### **DN\_err**

flux diffusion coeff. error along x, y and z directions (m-1.s-1)

Type ndarray

**calculate\_data**(*time\_series:* [pyMETHES.temporal\\_evolution.TimeSeries](#page-28-0)) → None Calculates the flux drift velocity and the flux diffusion coefficient (spatial averages of time derivatives).

Parameters time series ([TimeSeries](#page-28-0)) – temporal evolution of some quantities

<span id="page-30-0"></span>**class** pyMETHES.transport\_data.**TransportData**(*gas\_number\_density: float*)

Bases: abc.ABC

Stores the drift velocity and diffusion coefficient.

#### **w**

drift velocity along x, y and z directions (m.s-1)

Type ndarray

#### **w\_err**

drift velocity error along x, y and z directions (m.s-1)

#### Type ndarray

#### **DN**

diffusion coeff. along x, y and z directions (m-1.s-1)

Type ndarray

#### **DN\_err**

diffusion coeff. error along x, y and z directions (m-1.s-1)

Type ndarray

#### <span id="page-31-2"></span><span id="page-31-1"></span>**pyMETHES.utils module**

Module with some utility methods.

pyMETHES.utils.**acceleration\_from\_electric\_field**(*electric\_field: Union[int, float,*  $numpy.ndarray$ *]*)  $\rightarrow$  Union[int, float, numpy.ndarray] Calculates the acceleration of electrons, based on the local electric field. Parameters electric\_field-local electric field strength (V.m-1) Returns: acceleration (m.s-2) pyMETHES.utils.**energy\_from\_velocity**(*velocity: Union[int, float, numpy.ndarray]*) → Union[int, float, numpy.ndarray] Calculate the kinetic energy of electrons, based on the norm of their velocity. Parameters velocity – velocity norm of the electrons (m.s-1) Returns: Energy of the electrons (eV) pyMETHES.utils.**velocity\_from\_energy**(*energy: Union[int, float, numpy.ndarray]*) → Union[int, float, numpy.ndarray] Calculate the velocity norm of electrons, based on their kinetic energy. Parameters **energy** – Energy of the electron (eV)

Returns: Velocity norm of the electrons (m.s-1)

### <span id="page-31-0"></span>**5.1.2 Module contents**

## **CONTRIBUTING**

<span id="page-32-0"></span>Contributions are welcome, and they are greatly appreciated! Every little bit helps, and credit will always be given. You can contribute in many ways:

## <span id="page-32-1"></span>**6.1 Types of Contributions**

### **6.1.1 Report Bugs**

Report bugs at [https://gitlab.ethz.ch/hvl\\_priv/pyMETHES/issues.](https://gitlab.ethz.ch/hvl_priv/pyMETHES/issues)

If you are reporting a bug, please include:

- Your operating system name and version.
- Any details about your local setup that might be helpful in troubleshooting.
- Detailed steps to reproduce the bug.

### **6.1.2 Fix Bugs**

Look through the GitLab issues for bugs. Anything tagged with "bug" and "help wanted" is open to whoever wants to implement it.

### **6.1.3 Implement Features**

Look through the GitLab issues for features. Anything tagged with "enhancement" and "help wanted" is open to whoever wants to implement it.

### **6.1.4 Write Documentation**

pyMETHES could always use more documentation, whether as part of the official pyMETHES docs, in docstrings, or even on the web in blog posts, articles, and such.

### **6.1.5 Submit Feedback**

The best way to send feedback is to file an issue at [https://gitlab.ethz.ch/hvl\\_priv/pyMETHES/issues.](https://gitlab.ethz.ch/hvl_priv/pyMETHES/issues)

If you are proposing a feature:

- Explain in detail how it would work.
- Keep the scope as narrow as possible, to make it easier to implement.
- Remember that this is a volunteer-driven project, and that contributions are welcome :)

## <span id="page-33-0"></span>**6.2 Get Started!**

Ready to contribute? Here's how to set up *pyMETHES* for local development.

1. Clone *pyMETHES* repo from GitLab.

\$ git clone [git@gitlab.ethz.ch:](mailto:git@gitlab.ethz.ch)your\_name\_here/pyMETHES.git

2. Install your local copy into a virtualenv. Assuming you have virtualenvwrapper installed, this is how you set up your fork for local development:

```
$ mkvirtualenv pyMETHES
$ cd pyMETHES/
$ python setup.py develop
$ pip install -r requirements_dev.txt
```
3. Create a branch for local development:

```
$ git checkout -b name-of-your-bugfix-or-feature
```
Now you can make your changes locally.

4. When you're done making changes, check that your changes pass flake8 and the tests, including testing other Python versions with tox:

```
$ flake8 pyMETHES tests
$ python setup.py test # or py.test
$ tox # test all supported Python environments
```
5. Commit your changes and push your branch to GitLab:

```
$ git add .
$ git commit -m "Your detailed description of your changes."
$ git push origin name-of-your-bugfix-or-feature
```
6. Submit a merge request through the GitLab website.

### <span id="page-34-0"></span>**6.3 Merge Request Guidelines**

Before you submit a merge request, check that it meets these guidelines:

- 1. The merge request should include tests.
- 2. If the merge request adds functionality, the docs should be updated. Put your new functionality into a function with a docstring, and add the feature to the list in README.rst.
- 3. The merge request should work for Python 3.7. Check [https://gitlab.ethz.ch/hvl\\_priv/pyMETHES/merge\\_](https://gitlab.ethz.ch/hvl_priv/pyMETHES/merge_requests) [requests](https://gitlab.ethz.ch/hvl_priv/pyMETHES/merge_requests) and make sure that the tests pass for all supported Python versions.

## <span id="page-34-1"></span>**6.4 Tips**

• To run tests from a single file:

```
$ py.test tests/test_sample.py
```
or a single test function:

\$ py.test tests/test\_sample.py::test\_pass

• To add dependency, edit appropriate \*requirements variable in the setup.py file and re-run:

\$ python setup.py develop

• To generate a PDF version of the Sphinx documentation instead of HTML use:

```
$ rm -rf docs/pyMETHES.rst docs/modules.rst docs/_build && sphinx-apidoc -o docs/
˓→pyMETHES && python -msphinx -M latexpdf docs/ docs/_build
```
This requires a local installation of a LaTeX distribution, e.g. MikTeX.

## <span id="page-34-2"></span>**6.5 Deploying**

A reminder for the maintainers on how to deploy. Create release-N.M.K branch. Make sure all your changes are committed (including an entry in HISTORY.rst). Then run:

```
$ bumpversion patch # possible: major / minor / patch
$ git push
$ git push --tags
$ make release
```
Merge the release branch into master and devel branches with --no-ff flag.

Optionally, go to [https://gitlab.ethz.ch/hvl\\_priv/pyMETHES/tags/vM.N.P/release/edit](https://gitlab.ethz.ch/hvl_priv/pyMETHES/tags/vM.N.P/release/edit) and add release notes (e.g. changes lists).

## **SEVEN**

## **AUTHORS**

<span id="page-36-0"></span>*pyMETHES* was written by:

- Alise Chachereau [<alisec@ethz.ch>](mailto:alisec@ethz.ch), and
- Jansen Kerry [<kjansen@student.ethz.ch>](mailto:kjansen@student.ethz.ch), and
- Niese Markus [<mniese@student.ethz.ch>](mailto:mniese@student.ethz.ch)

#### Contributors:

• Mikołaj Rybiński <[mikolaj.rybinski@id.ethz.ch>](mailto:mikolaj.rybinski@id.ethz.ch)

## **EIGHT**

## **HISTORY**

## <span id="page-38-1"></span><span id="page-38-0"></span>**8.1 0.1.0 (2020-06-19)**

- Simulation in homogeneous electric field
- Parametric sweep over one configuration parameter

## **NINE**

## **INDICES AND TABLES**

- <span id="page-40-0"></span>• genindex
- modindex
- search

## **PYTHON MODULE INDEX**

### <span id="page-42-0"></span>p

pyMETHES, [28](#page-31-0) pyMETHES.config, [9](#page-12-3) pyMETHES.cross\_section, [11](#page-14-0) pyMETHES.electrons, [13](#page-16-1) pyMETHES.energy\_distribution, [15](#page-18-1) pyMETHES.gas\_mixture, [16](#page-19-2) pyMETHES.monte\_carlo, [18](#page-21-1) pyMETHES.output, [20](#page-23-1) pyMETHES.rate\_coefficients, [22](#page-25-2) pyMETHES.simulation, [23](#page-26-1) pyMETHES.temporal\_evolution, [25](#page-28-1) pyMETHES.transport\_data, [26](#page-29-2) pyMETHES.utils, [28](#page-31-1)

## **INDEX**

<span id="page-44-0"></span>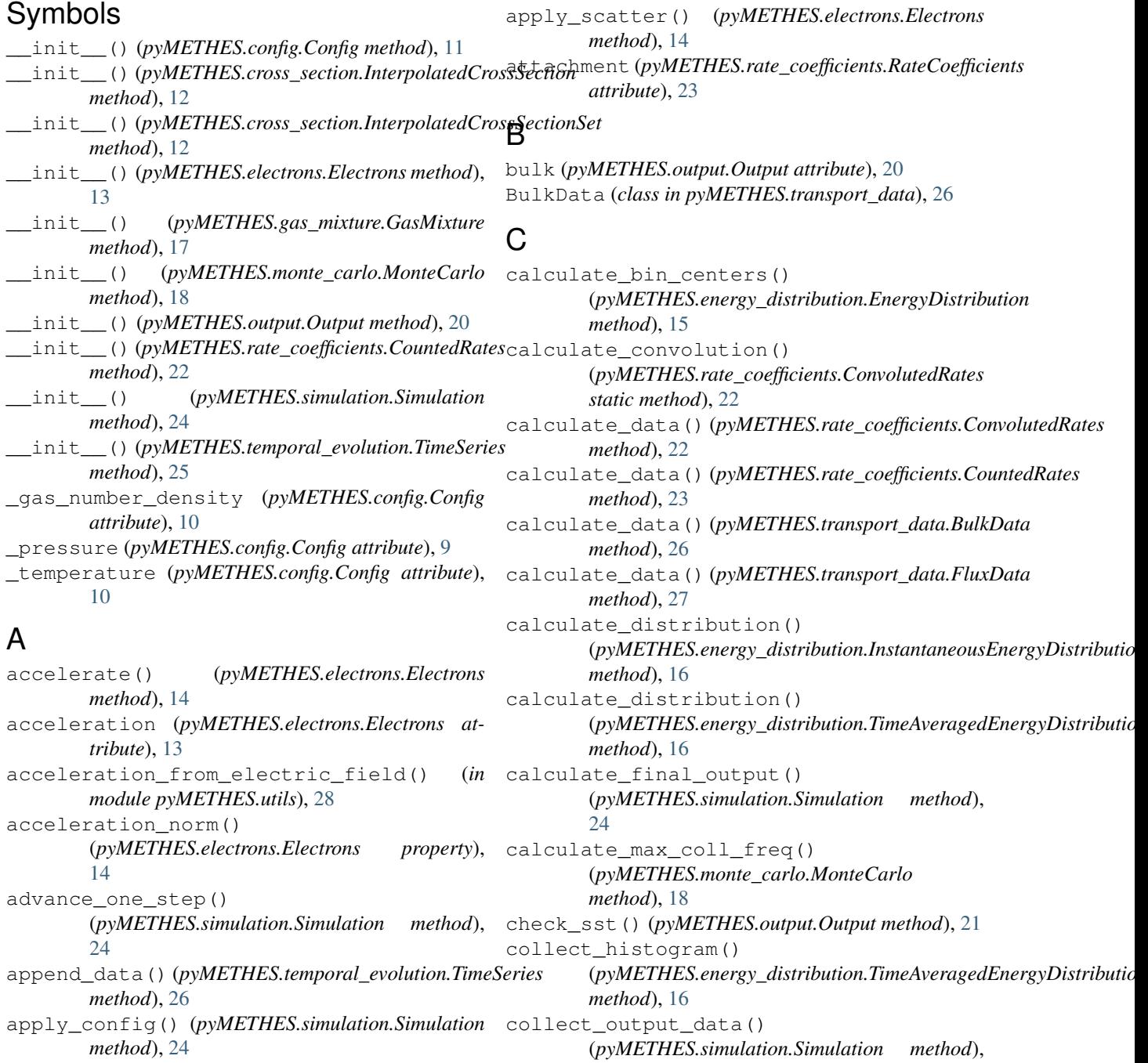

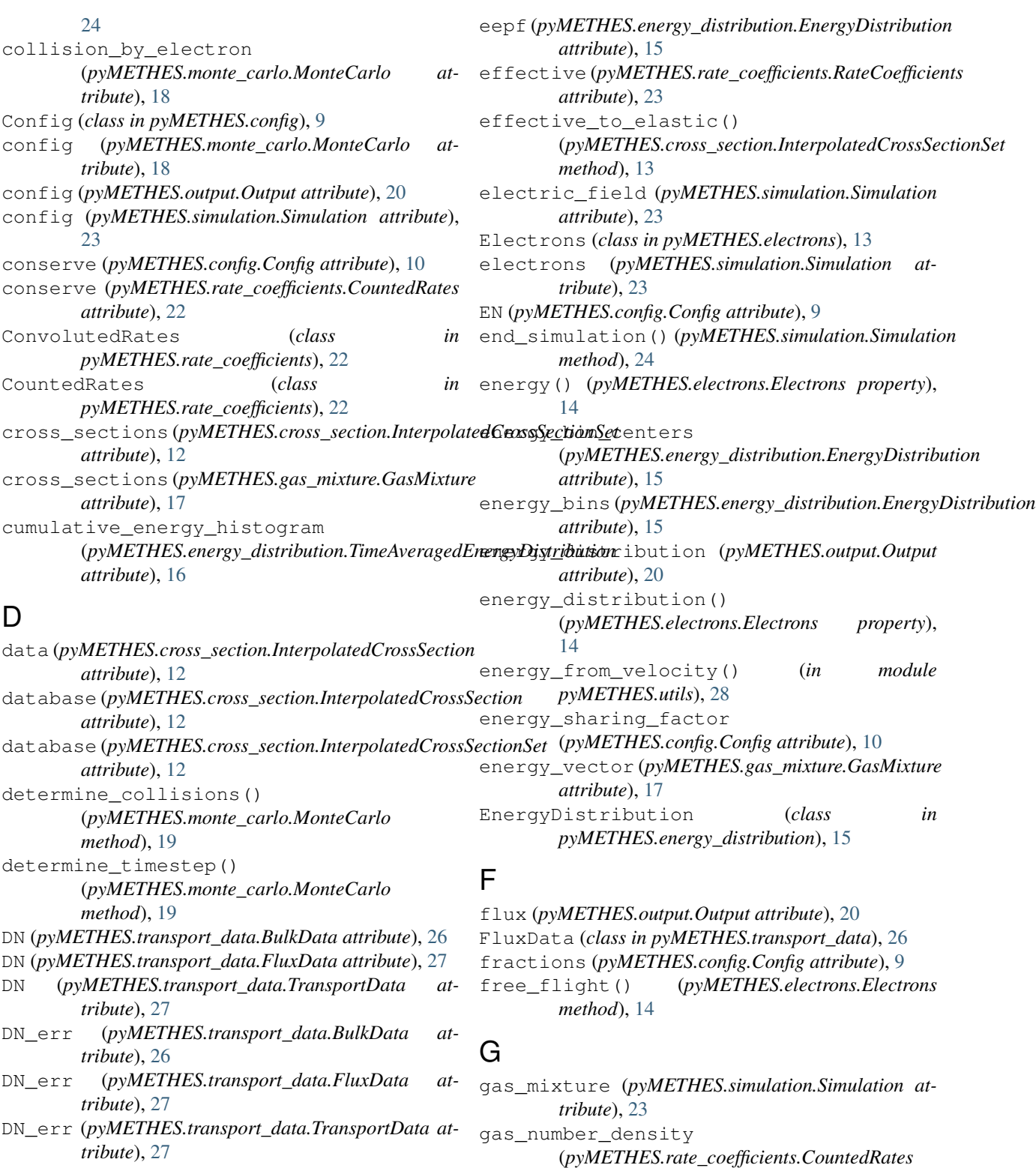

DN\_tol (*pyMETHES.config.Config attribute*), [10](#page-13-0)

## E

eedf (*pyMETHES.energy\_distribution.EnergyDistribution* gases (*pyMETHES.config.Config attribute*), [9](#page-12-4) *attribute*), [15](#page-18-2) *property*), [11](#page-14-1) GasMixture (*class in pyMETHES.gas\_mixture*), [16](#page-19-3)

*attribute*), [22](#page-25-3)

gas\_number\_density() (*pyMETHES.config.Config*

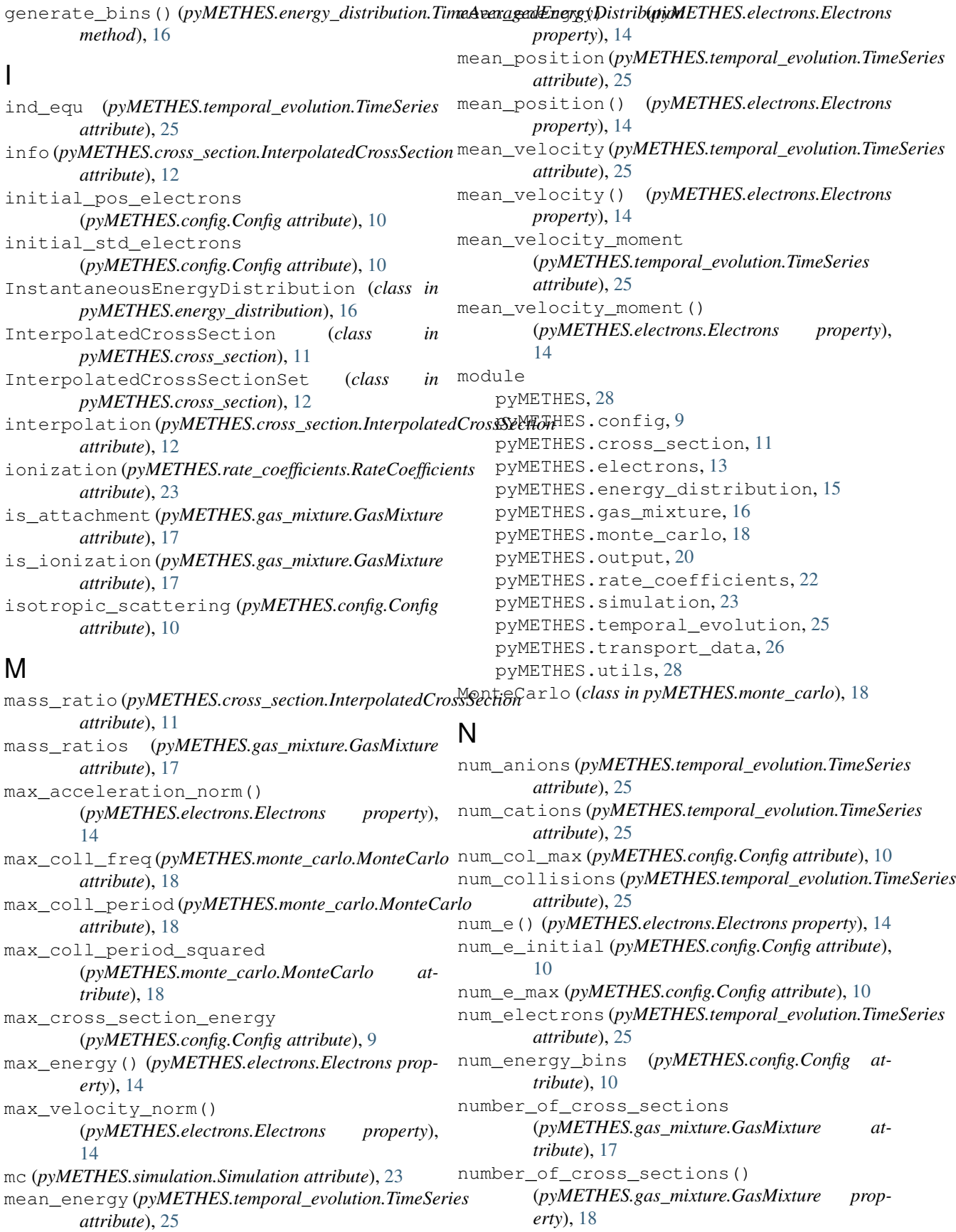

### O

Output (*class in pyMETHES.output*), [20](#page-23-2) output (*pyMETHES.simulation.Simulation attribute*), [23](#page-26-2) output\_directory (*pyMETHES.config.Config at-*

*tribute*), [9](#page-12-4)

### P

paths\_to\_cross\_section\_files (*pyMETHES.config.Config attribute*), [9](#page-12-4) perform\_collisions() (*pyMETHES.monte\_carlo.MonteCarlo method*), [19](#page-22-0) plot() (*pyMETHES.cross\_section.InterpolatedCrossSectionSet method*), [13](#page-16-2) plot\_all() (*pyMETHES.electrons.Electrons method*), [14](#page-17-0) plot\_energy() (*pyMETHES.electrons.Electrons method*), [14](#page-17-0) plot\_energy\_distribution() (*pyMETHES.output.Output method*), [21](#page-24-0) plot\_position() (*pyMETHES.electrons.Electrons method*), [14](#page-17-0) plot\_sst\_line() (*pyMETHES.output.Output static method*), [21](#page-24-0) plot\_temporal\_evolution() (*pyMETHES.output.Output method*), [21](#page-24-0) plot\_velocity() (*pyMETHES.electrons.Electrons method*), [15](#page-18-2) position (*pyMETHES.electrons.Electrons attribute*), [13](#page-16-2) pressure() (*pyMETHES.config.Config property*), [11](#page-14-1) print\_step\_info() (*pyMETHES.simulation.Simulation method*), [24](#page-27-0) pyMETHES module, [28](#page-31-2) pyMETHES.config module, [9](#page-12-4) pyMETHES.cross\_section module, [11](#page-14-1) pyMETHES.electrons module, [13](#page-16-2) pyMETHES.energy\_distribution module, [15](#page-18-2) pyMETHES.gas\_mixture module, [16](#page-19-3) pyMETHES.monte\_carlo module, [18](#page-21-2) pyMETHES.output module, [20](#page-23-2) pyMETHES.rate\_coefficients module, [22](#page-25-3)

module, [23](#page-26-2) pyMETHES.temporal\_evolution module, [25](#page-28-2) pyMETHES.transport\_data module, [26](#page-29-3) pyMETHES.utils module, [28](#page-31-2)

### R

RateCoefficients (*class in pyMETHES.rate\_coefficients*), [23](#page-26-2) rates\_conv (*pyMETHES.output.Output attribute*), [20](#page-23-2) rates\_count (*pyMETHES.output.Output attribute*), [20](#page-23-2)  $(pyMETHES.electrons.Electrons$ *method*), [15](#page-18-2) run() (*pyMETHES.simulation.Simulation method*), [24](#page-27-0) run\_series() (*pyMETHES.simulation.Simulation method*), [24](#page-27-0)

## S

save() (*pyMETHES.simulation.Simulation method*), [24](#page-27-0) save\_energy\_distribution() (*pyMETHES.output.Output method*), [21](#page-24-0) save\_json() (*pyMETHES.config.Config method*), [11](#page-14-1) save\_json5() (*pyMETHES.config.Config method*), [11](#page-14-1) save\_pickle() (*pyMETHES.simulation.Simulation method*), [24](#page-27-0) save\_swarm\_parameters() (*pyMETHES.output.Output method*), [21](#page-24-0) save\_temporal\_evolution() (*pyMETHES.output.Output method*), [21](#page-24-0) scattering\_angles() (*pyMETHES.monte\_carlo.MonteCarlo static method*), [19](#page-22-0) Simulation (*class in pyMETHES.simulation*), [23](#page-26-2) species (*pyMETHES.cross\_section.InterpolatedCrossSection attribute*), [11](#page-14-1) species (*pyMETHES.cross\_section.InterpolatedCrossSectionSet attribute*), [12](#page-15-0) std\_energy() (*pyMETHES.electrons.Electrons property*), [15](#page-18-2)

## T

temperature() (*pyMETHES.config.Config property*), [11](#page-14-1) threshold (*pyMETHES.cross\_section.InterpolatedCrossSection attribute*), [12](#page-15-0) thresholds (*pyMETHES.gas\_mixture.GasMixture attribute*), [17](#page-20-0) time (*pyMETHES.temporal\_evolution.TimeSeries attribute*), [25](#page-28-2)

pyMETHES.simulation

time\_series (*pyMETHES.output.Output attribute*), w\_tol (*pyMETHES.config.Config attribute*), [10](#page-13-0) [20](#page-23-2) TimeAveragedEnergyDistribution (*class in pyMETHES.energy\_distribution*), [16](#page-19-3) TimeSeries (*class in pyMETHES.temporal\_evolution*), [25](#page-28-2) to\_dataframe() (*pyMETHES.temporal\_evolution.TimeSeries method*), [26](#page-29-3) to\_dict() (*pyMETHES.config.Config method*), [11](#page-14-1) total\_cross\_section (*pyMETHES.gas\_mixture.GasMixture attribute*), [17](#page-20-0) TransportData (*class in pyMETHES.transport\_data*), [27](#page-30-1) trial\_coll\_freq (*pyMETHES.monte\_carlo.MonteCarlo attribute*), [18](#page-21-2) type (*pyMETHES.cross\_section.InterpolatedCrossSection attribute*), [11](#page-14-1) types (*pyMETHES.gas\_mixture.GasMixture attribute*), [17](#page-20-0)

## $\cup$

```
unit_scattered_velocity()
        (pyMETHES.monte_carlo.MonteCarlo static
       method), 19
```
## V

```
var_position (pyMETHES.temporal_evolution.TimeSeries
        attribute), 25
var_position() (pyMETHES.electrons.Electrons
        property), 15
velocity (pyMETHES.electrons.Electrons attribute),
        13
velocity_from_energy() (in module
        pyMETHES.utils), 28
velocity_norm() (pyMETHES.electrons.Electrons
        property), 15
version (pyMETHES.monte_carlo.MonteCarlo at-
        tribute), 20
version (pyMETHES.output.Output attribute), 20
version (pyMETHES.simulation.Simulation attribute),
        24
```
### W

w (*pyMETHES.transport\_data.BulkData attribute*), [26](#page-29-3)

- w (*pyMETHES.transport\_data.FluxData attribute*), [27](#page-30-1)
- w (*pyMETHES.transport\_data.TransportData attribute*), [27](#page-30-1)
- w\_err (*pyMETHES.transport\_data.BulkData attribute*), [26](#page-29-3)
- w\_err (*pyMETHES.transport\_data.FluxData attribute*), [27](#page-30-1)
- w\_err (*pyMETHES.transport\_data.TransportData attribute*), [27](#page-30-1)